# Earth observation image processing with the ORFEO ToolBox

Remote sensing real image processing

M. Grizonnet<sup>1</sup>, J. Michel<sup>1</sup>

<sup>1</sup>FRENCH SPACE AGENCY, TOULOUSE, FRANCE

Part of the presentation is derived for a tutorial given by J. Inglada and E. Christophe at IGARSS: "Pragmatic Remote Sensing". This content is provided under a Creative Commons Attribution-ShareAlike 3.0 Unported License.

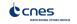

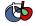

### Why?

### Common problems

- Reading images
- Accessing metadata
- Implementing state of the art algorithms → Reproducible research
- ⇒ to be able to extract the most information, we need to use the best of what is available: data, algorithms,...

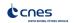

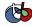

### What is Orfeo Toolbox (OTB)?

#### In the frame of CNES ORFEO Program

#### Goal

Make the development of new algorithms and their validation easier

- ► C++ library: provide many algorithms (pre-processing, image analysis) with a common interface
- Open-source: free to use, to modify, you can make your own software based on OTB and sell it
- Multiplatform: Windows, Linux, Unix, Mac

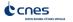

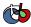

### End of the story: 2011 - Launch of Pleiades 1A

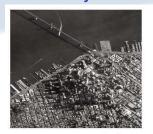

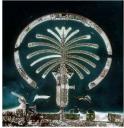

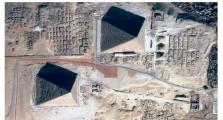

Crédits : Pléiades 1A - CNES 2012

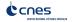

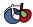

### A bit of History

### Everything begins (2006)

- Started in 2006 by CNES (French Space Agency), funding several full-time developers
- Targeted at high resolution images (Pleiades) but with application to other sensors
- ▶ 4 year budget, over 1,000,000€ recently renewed for 3 additional years

### Moving to user friendly applications (2008)

- Strong interactions with the end-user community highlighted that applications for non-programmers are important
- Several applications for non programmers (with GUI) since early 2008
- Several training courses (3/5-day courses) given in France, Belgium, Madagascar, UNESCO, Hawaii...

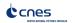

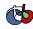

### A bit of history (2)

### Monteverdi (2009)

- Modular software with GUI → Access to some of OTB filters.
- Use first for technical courses (Capacity Building)
- User feedback : great interest for this type of tool

### Interoperability (2011)

- Framework OTB-Applications
- Plugin based architecture
- ▶ one code → multiple targets
- Example : Quantum GIS plugins (via Sextante)
- ▶ In parallel: continue to add new algorithms added in the C++ library

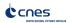

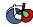

### Why doing that?

#### Is it successful so far?

- OTB user community growing steadily (programmers and application users)
- Presented at IGARSS and ISPRS in 2008, special session in IGARSS (2009,2010,2011)
- CNES is planning to extend the budget for several more years
- Value analysis is very positive (cf. Ohloh): re-using is powerful

## Why make a multi-million dollar software and give it for free?

- CNES is not a software company
- One goal is to encourage research: it is critical for researchers to know what is in the box
- CNES makes satellites and wants to make sure the images are used
- if more people have the tools to use satellite images, it is good for CNES

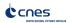

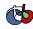

### How?

### How to reach this goal?

Using the best work of others: do not reinvent the wheel

### Many open-source libraries of good quality

- ITK: software architecture (streaming, multithreading), many image processing algorithms
- Gdal/Ogr: reading data format (geotiff, raw, png, jpeg, shapefile, ...)
- OpenJPEG: reading and writing of large data in jpeg2000 format
- Ossim: sensor models (Spot, RPC, SAR, ...) and map projections
- 6S: radiometric corrections
- and many other: libLAS (lidar data), Edison (Mean Shift clustering), libSiftFast (SIFT), Boost (graph), libSVM (Support Vector Machines)
- ⇒ all behind a common interface

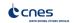

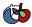

### Components available

### Currently

- Most satellite image formats
- Geometric corrections
- Radiometric corrections
- Change detection
- Feature extraction
- Segmentation
- Classification

### Huge documentation available

- Software Guide (+700 pages pdf), also the online version
- CookBook online version OTB recipes
- Doxygen: documentation for developers

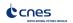

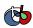

### A powerful architecture

#### Modular

Easy to combine different blocks to do new processing

#### Scalable

- Streaming (processing huge images on the flow) transparent for the user of the library
- Multithreading (using multicore CPUs) also

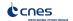

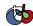

### But a steep learning curve for the programmer

### Advanced programming concepts

- Template metaprogramming (generic programming)
- Design patterns (Factory, Functors, Decorators, Smart Pointers, ...)

#### Steep learning curve

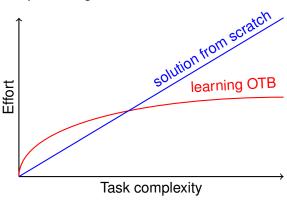

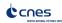

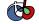

### Ask questions

### As for everything: easier when you're not alone

- Much easier if you have somebody around to help!
- We didn't know anything not so long ago...
- Not surprising that most software companies now focus their offer on support: help is important

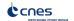

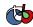

#### Module architecture

- Standard input/output
- Easy to customize for a specific purpose
- Full streaming or caching the data
- Graphical pipeline
- Classic: viewer, threshold...
- Advanced VHR image analysis : classification, feature extraction, fusion, change detection...

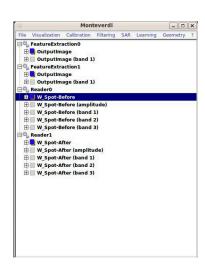

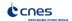

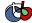

### Making it easier for the users: Monteverdi

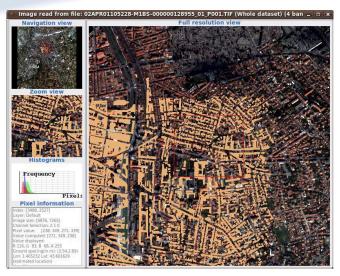

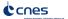

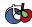

### Bindings: access through other languages

### Not everybody uses C++!

- Bindings provide an access to the library through other languages
- Python: available
- Java: available with also JVM (Clojure, Scala, etc...)
- IDL/Envi: cooperation with ITT VIS to provide a method to access OTB through idl/envi (working but no automatic generation)
- Matlab: ser contribution (R. Bellens from TU Delft)
- Other languages supported by Cable Swig might be possible (Tcl, Ruby...)

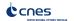

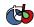

### **OTB-Applications**

#### No C++ and no templates please!

- Get benefit of the OTB pipeline architecture from other software(auto magic I/O, streaming, threading, filters...)
- Plugin based architecture

### Wrappers

- CLI interface
- GUI interface (QT)
- Python API
- QGIS plugins

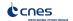

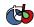

### Code!

```
#include "otbImage.h"
#include "otbImageFileReader.h"
#include "otbStreamingImageFileWriter.h"
#include "itkCannvEdgeDetectionImageFilter.h"
#include "itkRescaleIntensityImageFilter.h"
int main(int argc, char * argv[])
 typedef double
                                      PixelType;
 typedef otb::Image<PixelType>
                                      ImageType:
 typedef unsigned char
                                      OutputPixelType;
 typedef otb::Image<OutputPixelType> OutputImageType;
 typedef otb::ImageFileReader<ImageType> ReaderType;
  ReaderType::Pointer reader = ReaderType::New();
  reader->SetFileName(argv[1]);
  typedef itk::CannyEdgeDetectionImageFilter
  <ImageType, ImageType> FilterType;
  FilterType::Pointer filter = FilterType::New();
  filter->SetInput(reader->GetOutput());
```

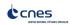

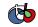

### I want some more (code)

```
typedef itk::RescaleIntensityImageFilter
  <ImageType, OutputImageType> RescalerType;
  RescalerType::Pointer rescaler = RescalerType::New();
 rescaler->SetOutputMinimum(0);
  rescaler->SetOutputMaximum(255);
  rescaler->SetInput(filter->GetOutput());
 typedef otb::StreamingImageFileWriter<OutputImageType> WriterType;
 WriterType::Pointer writer = WriterType::New();
 writer->SetFileName(argv[2]);
 writer->SetInput(rescaler->GetOutput());
 writer->Update();
  return EXIT SUCCESS;
```

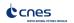

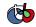

### Calling applications from Python

```
#!/usr/bin/python
# Import the otb applications package
import otbApplication
# The following line creates an instance of the ImageSVMClassifier
  application
ImageSVMClassifier =
  otbApplication.Registry.CreateApplication("ImageSVMClassifier")
# The following lines set all the application parameters:
ImageSVMClassifier.SetParameterString("in", "QB_1_ortho.tif")
ImageSVMClassifier.SetParameterString("imstat",
  "clImageStatisticsQB1.xml")
ImageSVMClassifier.SetParameterString("svm", "clsvmModelQB1.svm")
ImageSVMClassifier.SetParameterString("out", "classification.png")
ImageSVMClassifier.SetParameterOutputImagePixelType("out", 1)
# The following line execute the application
ImageSVMClassifier.ExecuteAndWriteOutput()
```

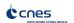

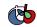

### OTB access - Applications, Monteverdi...

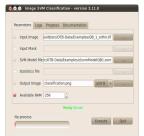

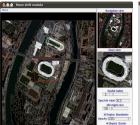

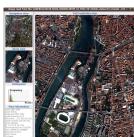

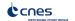

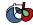

### Image access

### Pléiades data support

- Improve support for Jpeg2000 via OpenJPEG<sup>1</sup>
- Metadata access (RPC model) via OSSIM<sup>2</sup>
- Metadata access(from DN to reflectance)
- Direct access to other resolution(thanks to Jpeg2000)
- Efficient visualization and navigation in Monteverdi

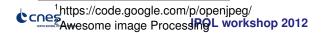

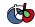

### Uncompress Pleiades tiles PHR JPEG2000

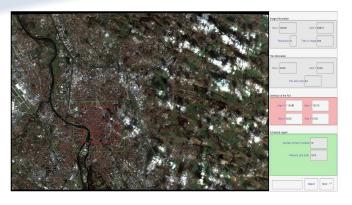

Figure: Extraction ROI - Pléiades 50cm

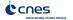

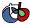

### Classification and OBIA

- OBIA : Object Based Image Analysis
- OBIA : lots of methods published
- Labeling objects not pixels
- Improve efficiency of structural approaches

#### Classification

- Supervised classification based on objects attributes
- SVM for example (but others can be plugged)

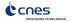

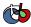

### Results

Original image (Massif des Maures - QuickBird pan-sharpening 0.7m)

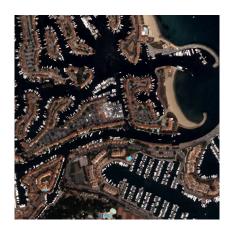

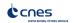

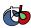

### Results

Segmented image (mean-shift here) - Crucial point!

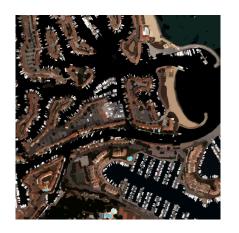

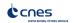

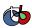

### Results

Object based classification (SVM in this case)

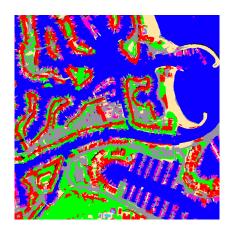

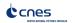

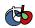

#### **OBIA**

- Challenge: Large scale analysis with export to SIG
- Performance, ergonomy (vector/raster), streaming, multi-threading
- ► Different access : C++ classes, applications (supervision
  - → needs a good user interface)

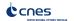

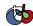

### Massive segmentation or nothing

#### **Principe**

- Large scale segmentation
- ▶ Segmentation quality measurement! → Hoover scores
- ► Efficient and correct segmentation → "Cachez cette tuile que je ne saurait voir"
- Objects manipulation ? Efficient conversion between raster/vector ?

### **Principles**

- Apply segmentation (many algorithms available)
- Vectorized results on each tile (memory management)
- Concatenate vector data and remove tile effects (fusion)

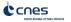

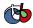

### Tiles sucks!

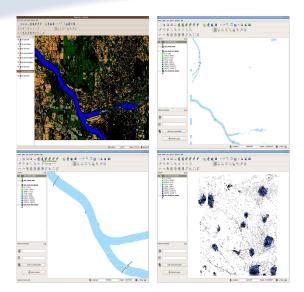

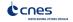

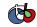

### Available in 3.14

- Threaded mean-shift algorithm
- Generic filters for tiled based segmentation
- Method for polygons fusion near tiles region
- Fully compatible with OGR

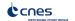

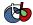

### Stereo reconstruction with OTB

- Stereo-rectification of optical images pair based on sensor model
- Complete spectrum of stereo correspondence algorithms has been published
- Block matching, sub-pixel estimation of disparity, median filter...
- Use SRTM as initial disparity (DEM)
- What's new? Use/Combine with feature extraction pipeline (common interface)

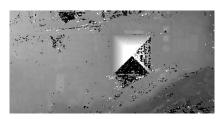

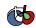

### And now?

- ORFEO program Thematic in-flight commissioning activities until mid-2013
- OTB will continue after the ORFEO program (VHR, SAR, MX,HX...)

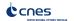

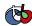

### OTB → On the road to ITKv4

#### **ITK**

- 10 years project
- 5M de \$ (Leverage)
- From the American Recovery and Reinvestment Act of 2009
- ITKv4 : The next generation 1.5 years project -> Prepare next 10 years

#### **Functionalities**

- GPGPU -> massively parallel processing power
- Modularity
- Review, refactoring, new filters...
- OTB : Reuse is better than recycling

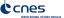

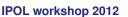

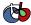

### Where can you find informations?

- http://www.orfeo-toolbox.org/
- http://groups.google.fr/group/otb-users
- ▶ http://groups.google.fr/group/otb-developers
- http://blog.orfeo-toolbox.org/
- http://wiki.orfeo-toolbox.org/

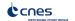

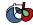

#### Questions?

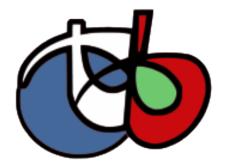

ORFEO ToolBox is not a black box

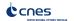

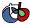